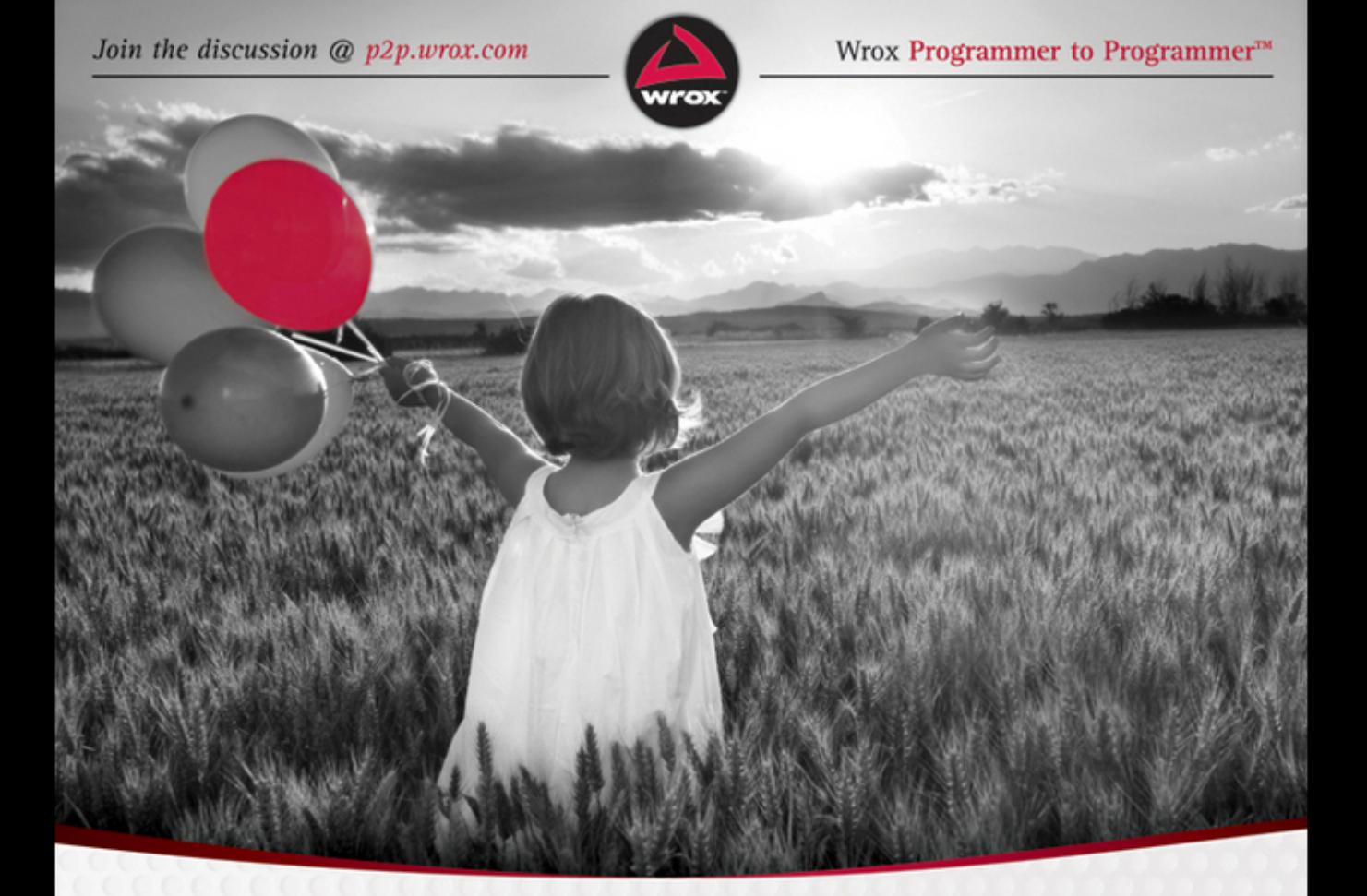

# Umbraco User's Guide

Nik Wahlberg, Paul Sterling

### **UMBRACO USER'S GUIDE**

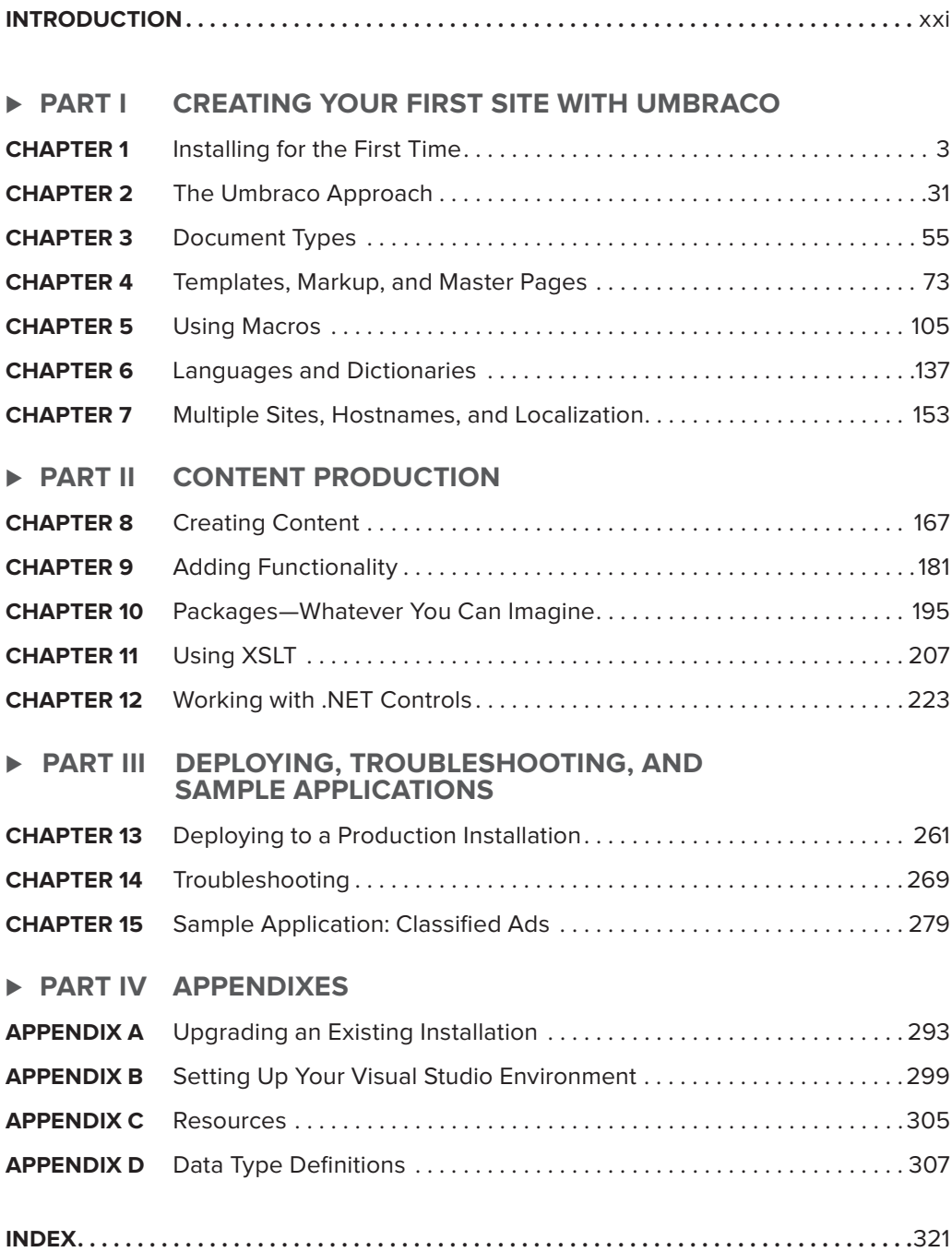

## **Umbraco User's Guide**

## **Umbraco User's Guide**

Nik Wahlberg Paul Sterling

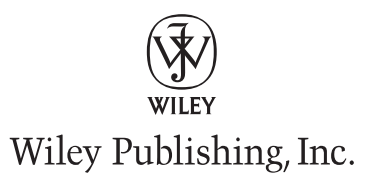

#### **Umbraco User's Guide**

Published by Wiley Publishing, Inc. 10475 Crosspoint Boulevard Indianapolis, IN 46256 [www.wiley.com](http://www.wiley.com)

Copyright © 2011 by Wiley Publishing, Inc., Indianapolis, Indiana

Published simultaneously in Canada

ISBN: 978-0-470-56082-2 ISBN: 978-1-118-10808-6 (ebk) ISBN: 978-1-118-10809-3 (ebk) ISBN: 978-1-118-10807-9 (ebk)

Manufactured in the United States of America

10 9 8 7 6 5 4 3 2 1

No part of this publication may be reproduced, stored in a retrieval system or transmitted in any form or by any means, electronic, mechanical, photocopying, recording, scanning or otherwise, except as permitted under Sections 107 or 108 of the 1976 United States Copyright Act, without either the prior written permission of the Publisher, or authorization through payment of the appropriate per-copy fee to the Copyright Clearance Center, 222 Rosewood Drive, Danvers, MA 01923, (978) 750-8400, fax (978) 646-8600. Requests to the Publisher for permission should be addressed to the Permissions Department, John Wiley & Sons, Inc., 111 River Street, Hoboken, NJ 07030, (201) 748-6011, fax (201) 748-6008, or online at <http://www.wiley.com/go/permissions>.

**Limit of Liability/Disclaimer of Warranty:** The publisher and the author make no representations or warranties with respect to the accuracy or completeness of the contents of this work and specifically disclaim all warranties, including without limitation warranties of fitness for a particular purpose. No warranty may be created or extended by sales or promotional materials. The advice and strategies contained herein may not be suitable for every situation. This work is sold with the understanding that the publisher is not engaged in rendering legal, accounting, or other professional services. If professional assistance is required, the services of a competent professional person should be sought. Neither the publisher nor the author shall be liable for damages arising herefrom. The fact that an organization or Web site is referred to in this work as a citation and/or a potential source of further information does not mean that the author or the publisher endorses the information the organization or Web site may provide or recommendations it may make. Further, readers should be aware that Internet Web sites listed in this work may have changed or disappeared between when this work was written and when it is read.

For general information on our other products and services please contact our Customer Care Department within the United States at (877) 762-2974, outside the United States at (317) 572-3993 or fax (317) 572-4002.

Wiley also publishes its books in a variety of electronic formats. Some content that appears in print may not be available in electronic books.

#### **Library of Congress Control Number:** 2011924906

**Trademarks:** Wiley, the Wiley logo, Wrox, the Wrox logo, Wrox Programmer to Programmer, and related trade dress are trademarks or registered trademarks of John Wiley & Sons, Inc. and/or its affiliates, in the United States and other countries, and may not be used without written permission. All other trademarks are the property of their respective owners. Wiley Publishing, Inc., is not associated with any product or vendor mentioned in this book.

*To my wife, Amy. You are the backbone of our family and I thank you with sincerity for your patience and undying support through my ventures.*

*To my kids, Olivia and Lukas. You are the light of my life and the force that encourages me to grow and continue the pursuit of a fulfilling life.* 

*To my parents, Sture and Carola. It's because of your tireless patience and efforts that I have made something of my life and have reached the successes that I only dreamed of as a child. Thank you!*

—Nik Wahlberg

*To Kristin and Tate who showed more patience than I thought possible.*

—Paul Sterling

## **CREDITS**

**ACQUISITIONS EDITOR** Paul Reese

**PROJECT EDITOR** Maureen Spears

**TECHNICAL EDITOR** Chris Houston

**PRODUCTION EDITOR** Daniel Scribner

**COPY EDITOR** Paula Lowell

**EDITORIAL DIRECTOR** Robyn B. Siesky

**EDITORIAL MANAGER** Mary Beth Wakefield

**FREELANCER EDITORIAL MANAGER** Rosemarie Graham

**ASSOCIATE DIRECTOR OF MARKETING** David Mayhew

**PRODUCTION MANAGER** Tim Tate

**VICE PRESIDENT AND EXECUTIVE GROUP PUBLISHER** Richard Swadley

**VICE PRESIDENT AND EXECUTIVE PUBLISHER** Barry Pruett

**ASSOCIATE PUBLISHER** Jim Minatel

**PROJECT COORDINATOR, COVER** Katie Crocker

**PROOFREADER** Publication Services, Inc.

**INDEXER** Ron Strauss

**COVER DESIGNER** LeAndra Young

**COVER IMAGE** © iStock / Xavier Arnau

## **ABOUT THE AUTHORS**

**NIK WAHLBERG** (West Greenwich, RI) was born and raised in Sweden. After graduating with a B.S. in Computer Science, he quickly found himself in the Web development landscape working as a Technical Consultant at a firm in Providence, RI. This eventually led to him founding Scandia Consulting, a full-service consultancy specializing in custom Web application development, with a focus on CMS, CRM, and business-process-to-tech solutions. In 2007 he was introduced to Umbraco as a development framework, and the marriage was an instant success. Since then, his firm has deployed numerous Umbraco installations over the years. He has been, and continues to be, an active Umbraco community supporter and unofficial evangelist. He is a Level 2 Certified Umbraco Professional. In his spare time, Nik loves spending time with his two children, wife, and Penny and Palmer (the English Mastiffs), enjoys the occasional round of golf, and likes to catch up on the latest in tech news and innovation.

**PAUL STERLING** (Bellingham, WA) is a member of the Umbraco Core Team, a member of the company behind the open-source project, and has built several businesses based on Umbraco. He is committed to making Umbraco easy to use for web developers while keeping Umbraco's unlimited flexibility. Paul lives in Bellingham, WA where being a runner, beer drinker, and web geek does not attract much attention.

### **ABOUT THE TECHNICAL EDITOR**

**CHRIS HOUSTON** is the Founder and Sr. Architect of Vizioz. Vizioz was established as one of the first dedicated Umbraco consultancies in the UK and was one of the first Umbraco Gold Partners. Chris studied Electronics and Communications at Plymouth University. Since then, Chris has worked for 15 years in the web and mobile sector, initially as a developer for the first UK online bookshop and then as an Intranet consultant. More recently, he worked for six years as a CTO for Mobile Message Centre PLC, which later became the Messaging Solutions division of Carphone Warehouse. Chris first registered the Vizioz.com name while at University, and 12 years later he founded the company. When Chris is not head deep in technology, you can usually find him dancing modern jive at his local Rotary club where he met his French fiancée Marie, or on the ski slopes with a vin chaud.

## **ACKNOWLEDGMENTS**

I want to thank Wrox for the opportunity to write this title. It's been a long time coming, and I am proud to have my name on a Wrox product. I'd like to extend a special thank you to Maureen Spears for her tremendous support and patience throughout the project.

Last, but not least, a collective thank you to the Umbraco community for working hard to keep Umbraco alive and thriving. High five, you rock!

## **CONTENTS**

#### **INTRODUCTION** xxi

۰

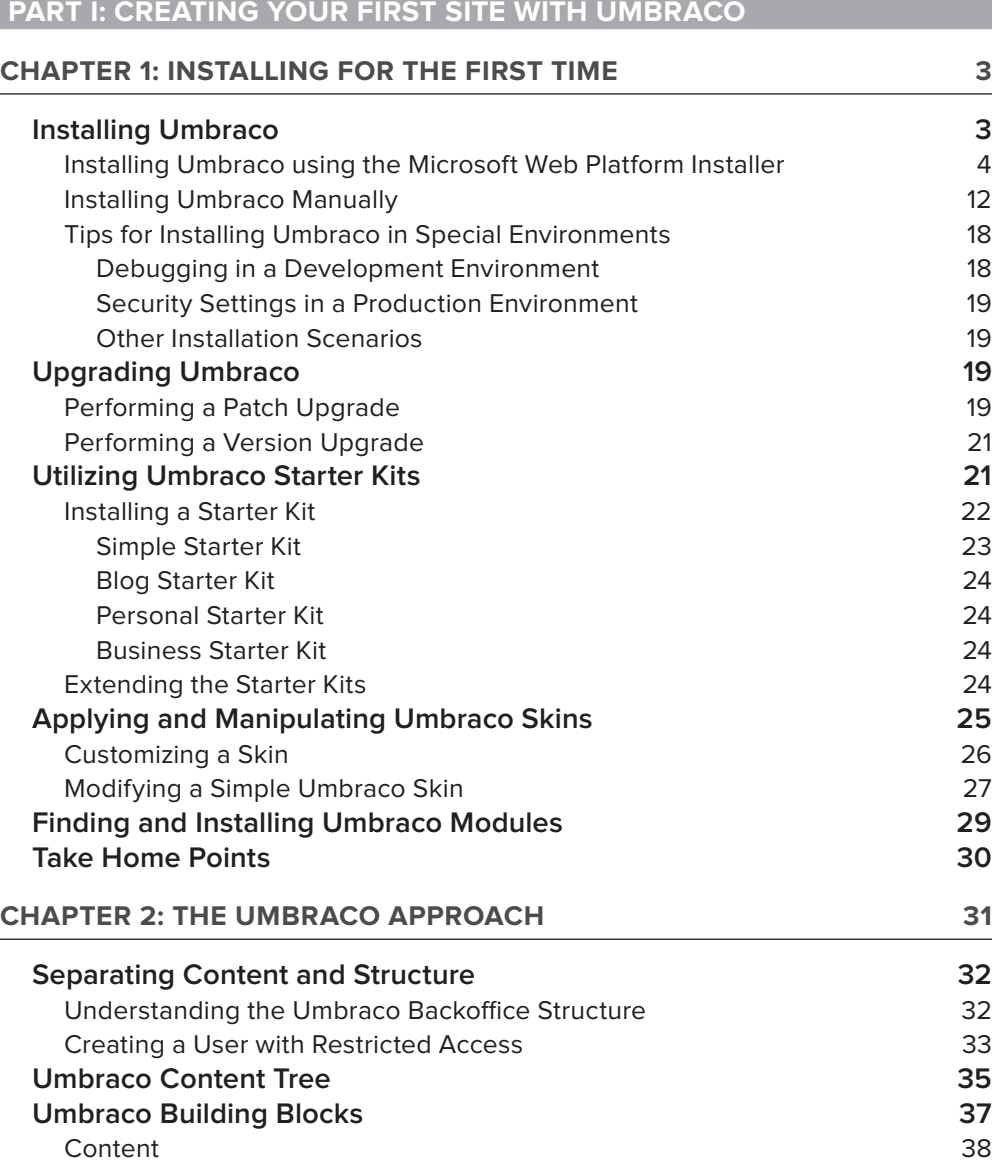

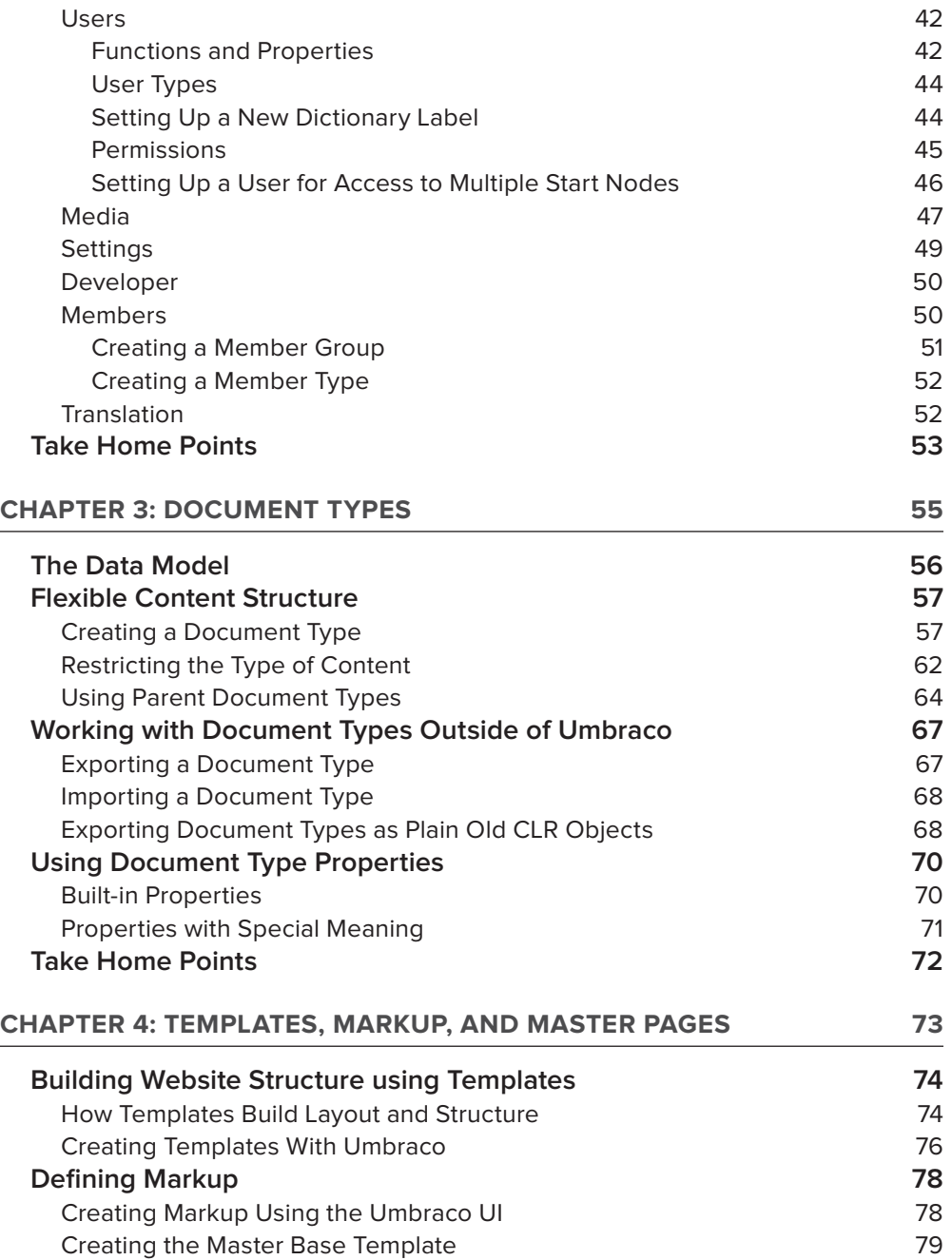

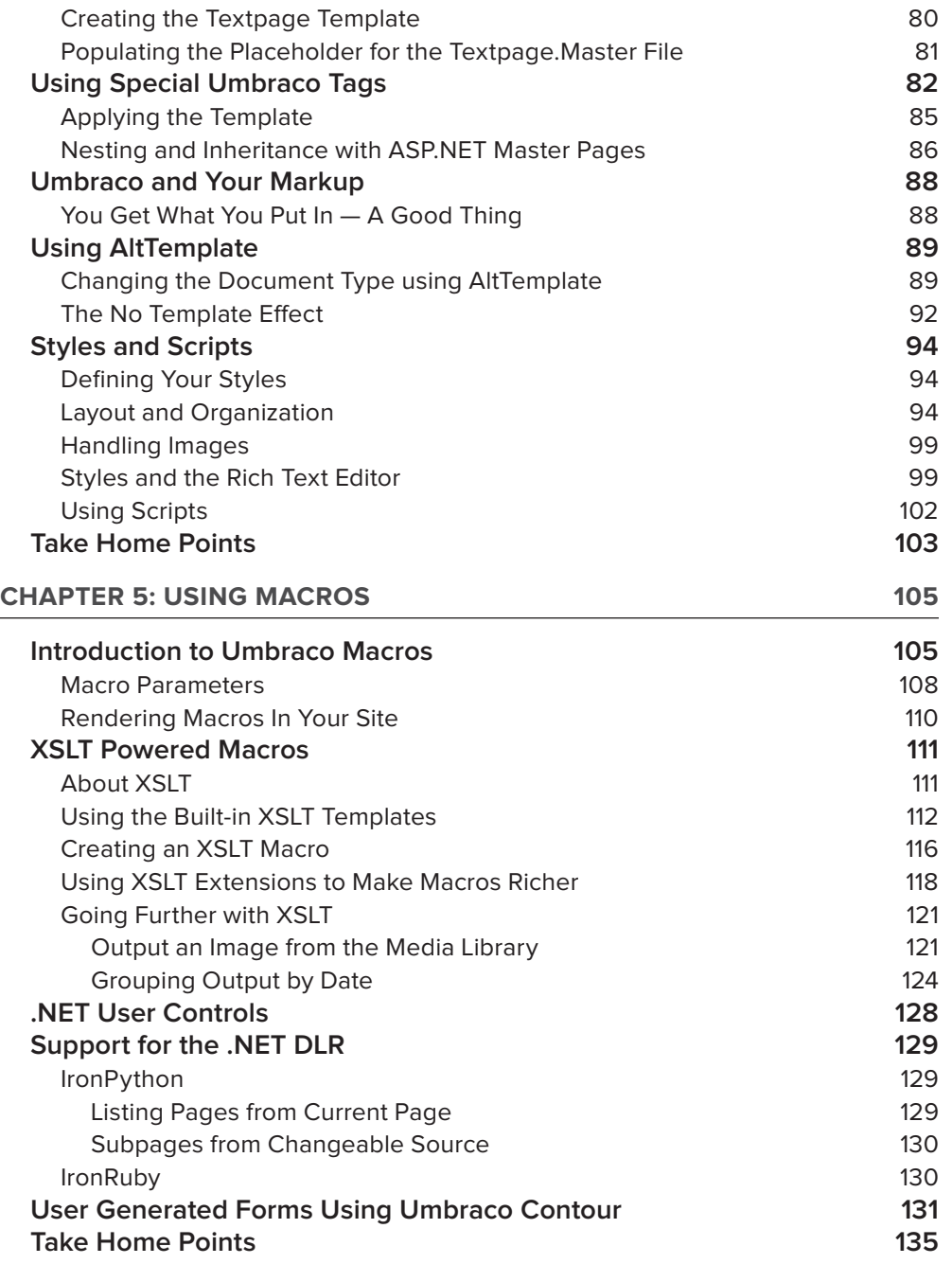

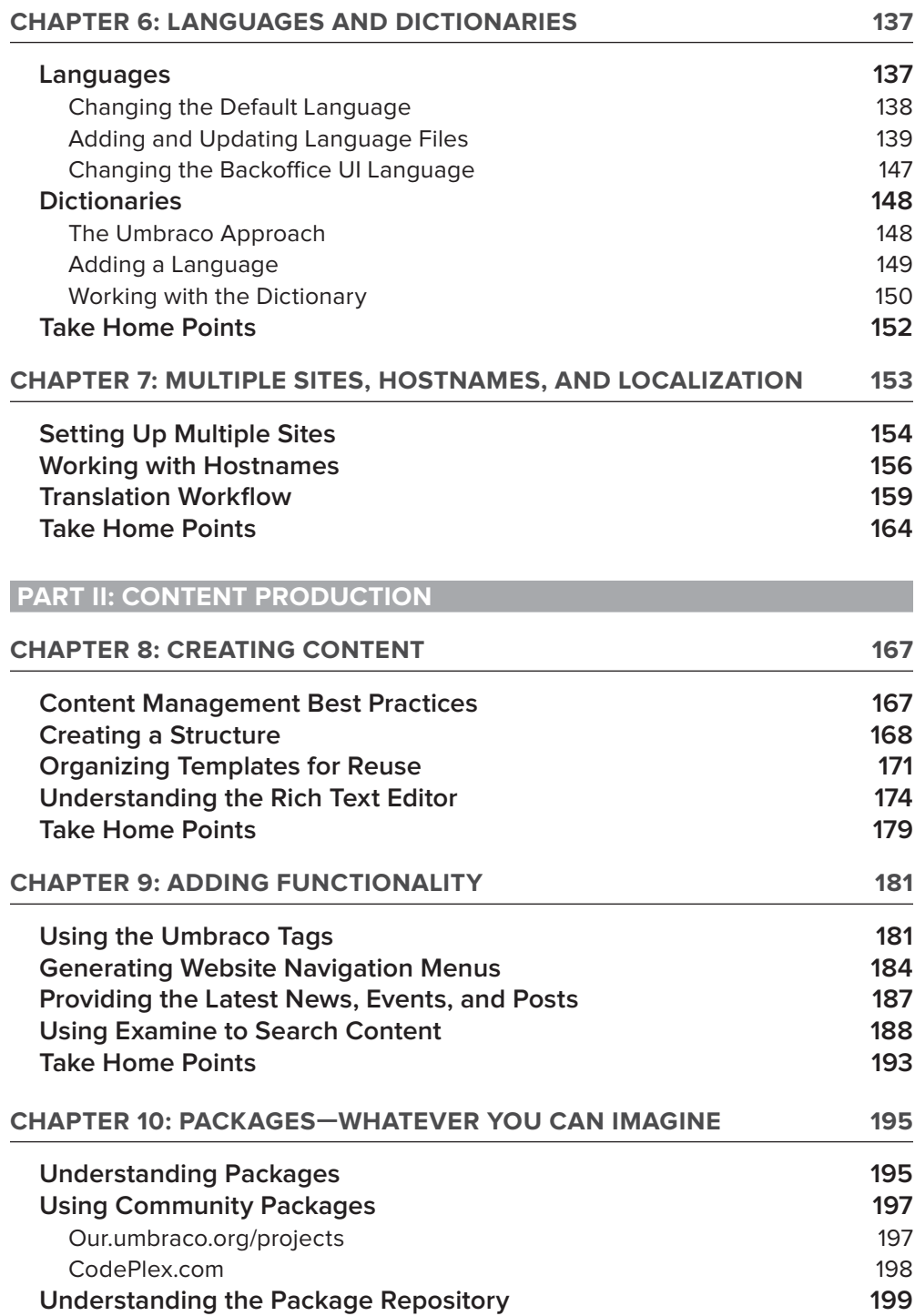

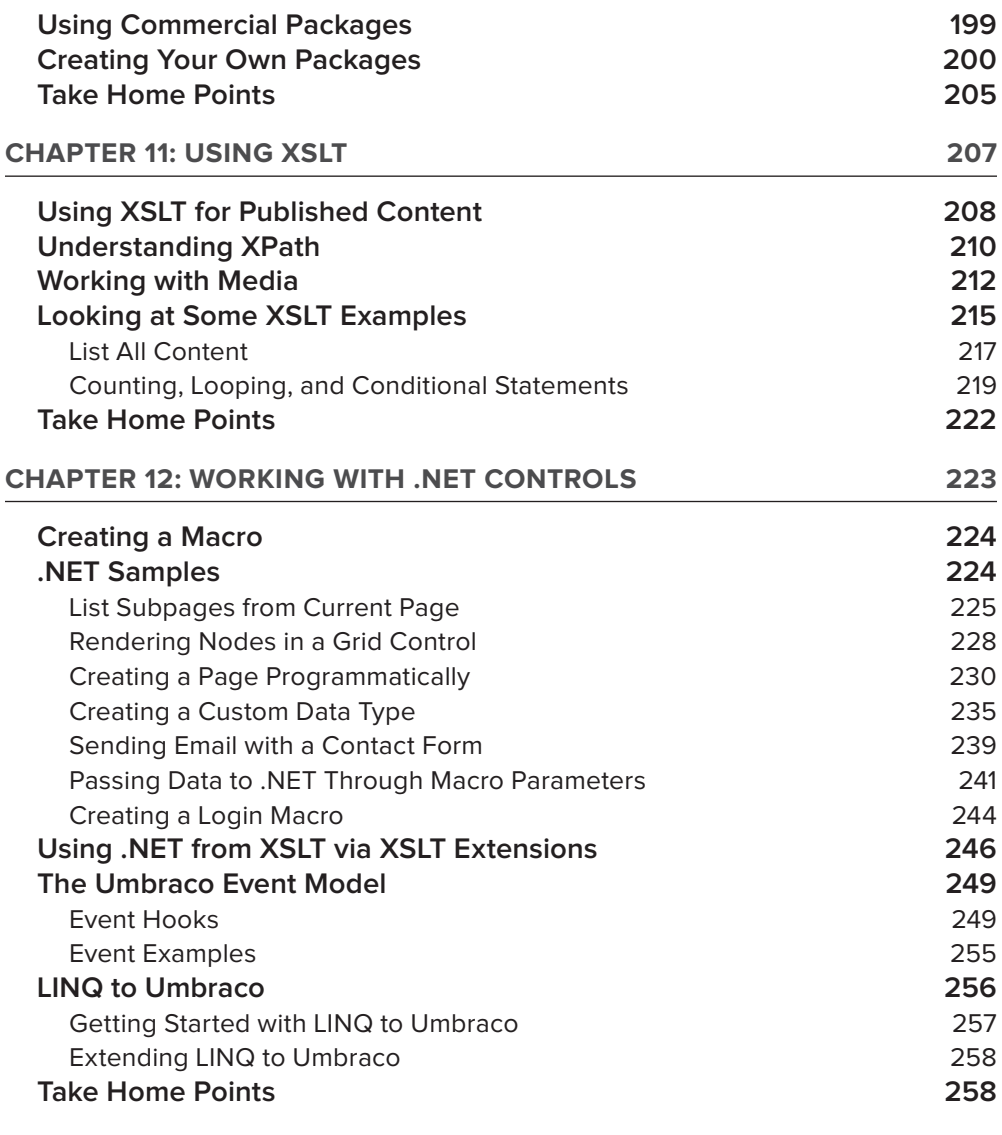

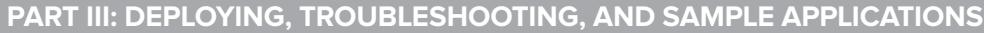

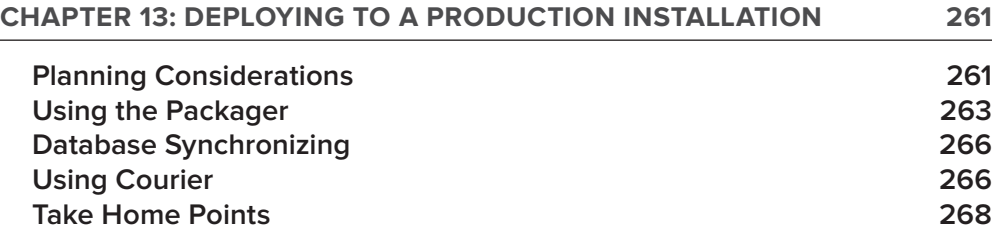

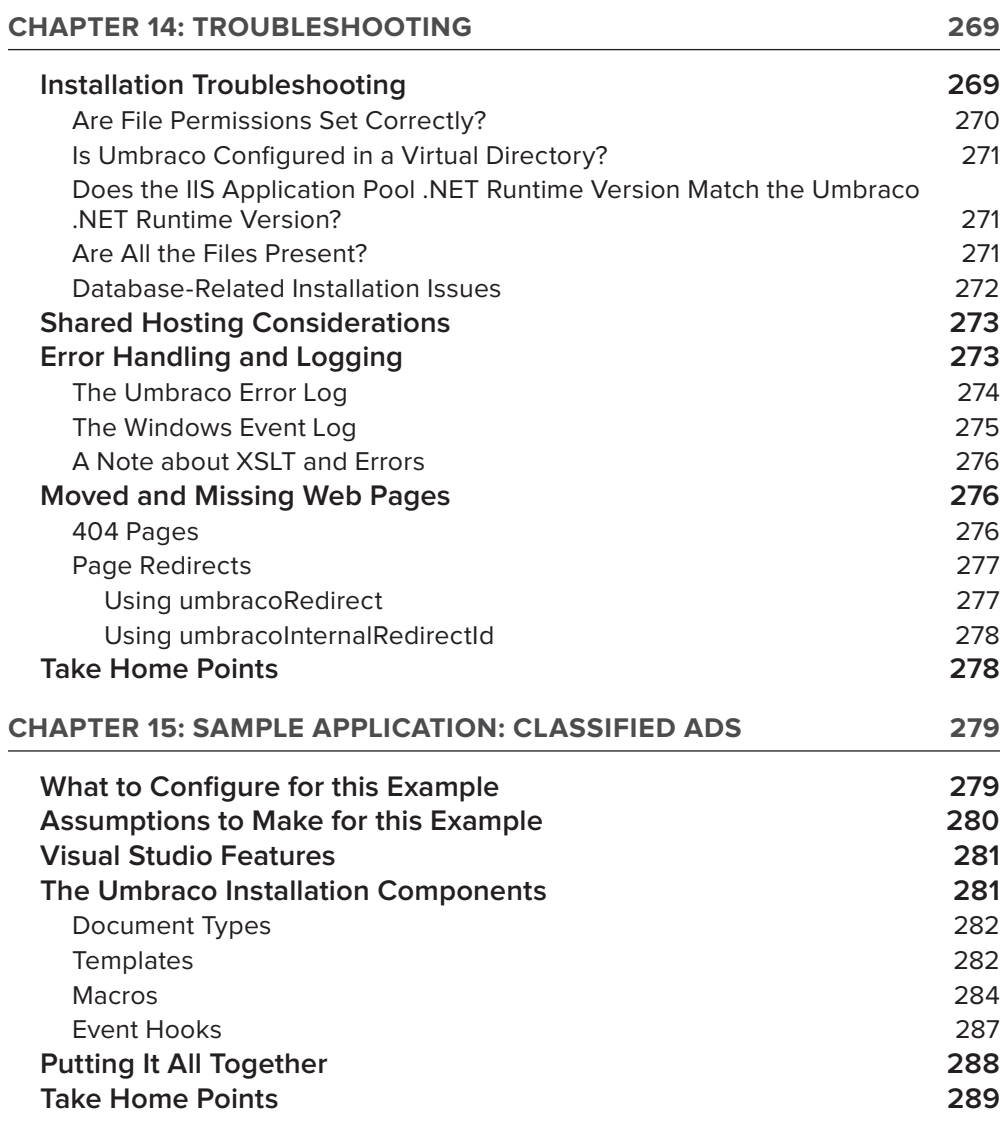

#### **PART IV: APPENDIXES**

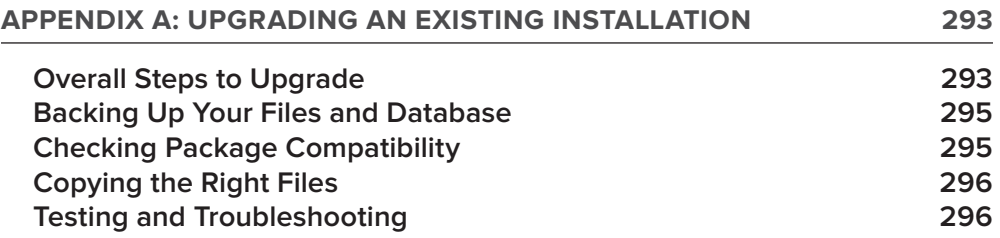

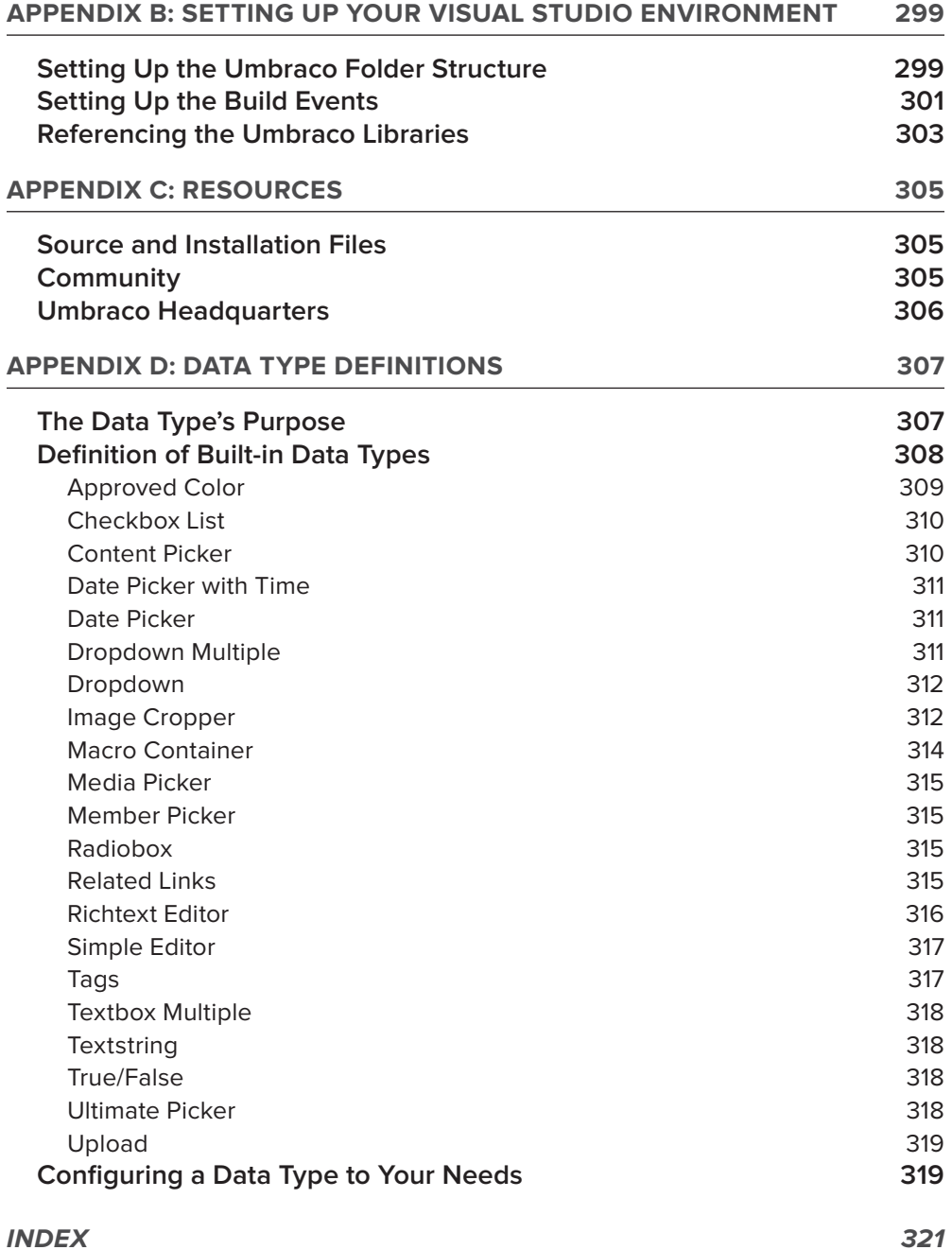

## **INTRODUCTION**

**IT'S NOT ENOUGH** these days to have a website. As a business or individual in today's technology landscape, you must be able to adapt and change with new emerging technologies that seemingly pop up every day. There are thousands of solutions and implementation to consider, but only a select few are worth your precious time. Over the years, I've discovered that building custom, one-off content management system (CMS) solutions for clients isn't time well spent for me and, in most cases, not money well spent for the client; by the time the project is complete, it's obsolete.

I've spent considerable time working with licensed CMSs as well as a handful of other open source products. Umbraco is the best fit for me and my clients, bar none. The flexibility and extensibility of the product allows us to implement custom applications with Umbraco as a foundation. In addition, we're never out of date with the undying support of the Umbraco community and the core team constantly working to improve and extend the product.

So, for my part, I wanted to write this book as a contribution to the Umbraco project and, of course, to help you become proficient and effective when working with Umbraco for your CMS needs. Welcome aboard.

#### **WHO THIS BOOK IS FOR**

You are a professional who is just starting to work with Umbraco and need someone to show you the ropes. This book takes you from installation all the way through more advanced concepts like working with Microsoft .NET user controls so you can add dynamic functionality to your site. In addition, it also describes, in detail, how to plan the content for your site and how you work with it once it's in Umbraco.

You should be familiar with technologies such as Extensible Stylesheet Language (XSL) to work with Umbraco's cached content, the concepts of relational databases, and how to work with HTML and CSS. Finally, you should have a general understanding of CMS concepts.

#### **WHAT THIS BOOK COVERS**

This book primarily focuses on Umbraco 4.5.2 and 4.6. However, XSLT code snippets are also provided for the previous version of the Umbraco XML schema in version 4.0.x. The .NET code samples and Umbraco installations will all require .NET Framework 4.0. You should also have access to IIS6 or IIS7 for installing your copy of Umbraco.

#### **HOW THIS BOOK IS STRUCTURED**

The content structure of this book is very linear in terms how you should approach working with Umbraco. It starts by providing you with various options for installing Umbraco for the first time, and then, how to build your content structure, how to implement your content, extending your Umbraco installation using advanced output methods and adding functionality for your website users. Finally, you will get a chance to see all of the concepts implemented in a sample application to tie it all together. Additionally, you will find plenty of references and how-to's in the appendices.

#### **WHAT YOU NEED TO USE THIS BOOK**

The installation and deployment of Umbraco as discussed in this book will require you to have access to the following:

- $\triangleright$  Microsoft Windows XP/Vista/7/2003/2008 (Windows 7 is used in the examples)
- $\blacktriangleright$  IIS 6 or IIS 7 (IIS 7 is used in the examples)
- ‰ SQL Server Express 2005/2008 or SQL Server Standard 2005/2008
- ► Visual Studio 2010 (Optional. To take full advantage of sample projects.)

#### **CONVENTIONS**

To help you get the most from the text and keep track of what's happening, we've used a number of conventions throughout the book.

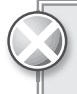

 *Boxes with a warning icon like this one hold important, not-to-be forgotten information that is directly relevant to the surrounding text.*

*The pencil icon indicates notes, tips, hints, tricks, and asides to the current discussion.*

As for styles in the text:

- ‰ We *italicize* new terms and important words when we introduce them.
- $\triangleright$  We show keyboard strokes like this: Ctrl+A.
- $\triangleright$  We show file names, URLs, and code within the text like so: persistence.properties.
- ► We present code in two different ways:

We use a monofont type with no highlighting for most code examples. **We use bold to emphasize code that's particularly important in the present context.**

#### **SOURCE CODE**

As you work through the examples in this book, you may choose either to type in all the code manually or to use the source code files that accompany the book. All of the source code used in this book is available for download at www.wrox.com. You will find the code snippets from the source code are accompanied by a download icon and note indicating the name of the program so you know it's available for download and can easily locate it in the download file. Once at the site, simply locate the book's title (either by using the Search box or by using one of the title lists) and click the Download Code link on the book's detail page to obtain all the source code for the book.

Because many books have similar titles, you may find it easiest to search by *ISBN; this book's ISBN is 978-0-470-56082-2.*

Once you download the code, just decompress it with your favorite compression tool. Alternately, you can go to the main Wrox code download page at www.wrox.com/dynamic/books/download.aspx to see the code available for this book and all other Wrox books.

#### **ERRATA**

We make every effort to ensure that there are no errors in the text or in the code. However, no one is perfect, and mistakes do occur. If you find an error in one of our books, like a spelling mistake or faulty piece of code, we would be very grateful for your feedback. By sending in errata you may save another reader hours of frustration, and at the same time you will be helping us provide even higher quality information.

To find the errata page for this book, go to www.wrox.com and locate the title using the Search box or one of the title lists. Then, on the book details page, click the Book Errata link. On this page you can view all errata that has been submitted for this book and posted by Wrox editors. A complete book list including links to each book's errata is also available at www.wrox.com/misc-pages/ booklist.shtml.

If you don't spot "your" error on the Book Errata page, go to www.wrox.com/contact/techsupport.shtml and complete the form there to send us the error you have found. We'll check the information and, if appropriate, post a message to the book's errata page and fix the problem in subsequent editions of the book.

#### **P2P.WROX.COM**

For author and peer discussion, join the P2P forums at p2p.wrox.com. The forums are a Web-based system for you to post messages relating to Wrox books and related technologies and interact with other readers and technology users. The forums offer a subscription feature to e-mail you topics of interest of your choosing when new posts are made to the forums. Wrox authors, editors, other industry experts, and your fellow readers are present on these forums.

At http://p2p.wrox.com you will find a number of different forums that will help you not only as you read this book, but also as you develop your own applications. To join the forums, just follow these steps:

- **1.** Go to p2p.wrox.com and click the Register link.
- **2.** Read the terms of use and click Agree.
- **3.** Complete the required information to join as well as any optional information you wish to provide and click Submit.
- **4.** You will receive an e-mail with information describing how to verify your account and complete the joining process.

*You can read messages in the forums without joining P2P but in order to post your own messages, you must join.*

Once you join, you can post new messages and respond to messages other users post. You can read messages at any time on the Web. If you would like to have new messages from a particular forum e-mailed to you, click the Subscribe to this Forum icon by the forum name in the forum listing.

For more information about how to use the Wrox P2P, be sure to read the P2P FAQs for answers to questions about how the forum software works as well as many common questions specific to P2P and Wrox books. To read the FAQs, click the FAQ link on any P2P page.

# PART I **Creating Your First Site with Umbraco**

- **CHAPTER 1:** Installing for the First Time
- **CHAPTER 2:** The Umbraco Approach
- **CHAPTER 3:** Document Types

 $0 - 0 - 0$ . . . . .  $0\;0\;0\;0\;0$  **CHAPTER 4:** Templates, Markup, and Master Pages

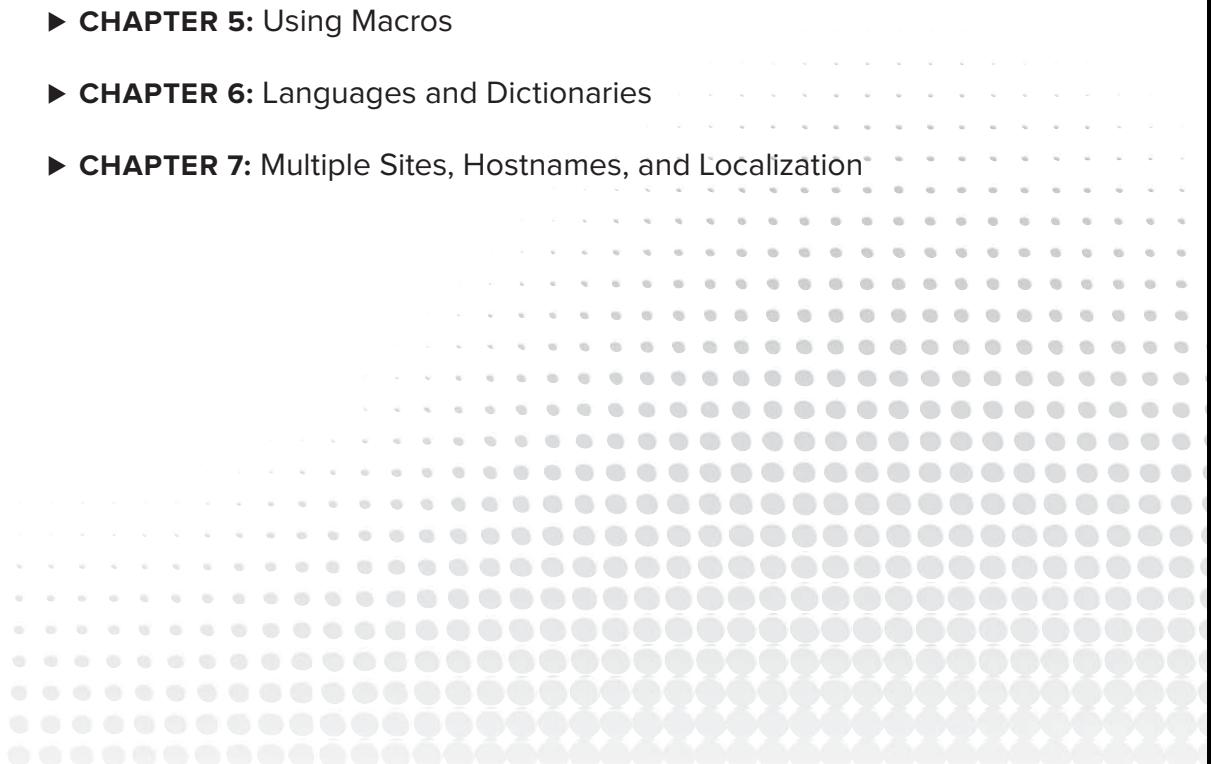

# **1 Installing for the First Time**

- ▶ What are the steps for installing Umbraco?
- ► How do you upgrade your current site?
- ▶ Which Umbraco starter kit should you use and how do you install it?
- ▶ How do you apply and manipulate Umbraco skins?
- $\blacktriangleright$  How do you find and install Umbraco modules?

Users have installed Umbraco literally hundreds of thousands of times in a variety of environments — everywhere from an entry-level Windows XP machine, to multiserver load-balanced sites, and even to Microsoft Windows Azure. In the vast majority of these cases the installations complete successfully and take no more than a few minutes. The first section of this chapter contains the Umbraco quick start instructions for facilitating a successful install. Read it, install Umbraco, and then continue reading for additional considerations.

You can always find the latest released version of Umbraco on the Umbraco CodePlex home at http://umbraco.codeplex.com/ from the Downloads tab. The latest version of Umbraco is also available via Microsoft's Web Platform Installer and Web Application Gallery (http:// www.microsoft.com/web/gallery/umbraco/). This chapter offers a detailed overview for installing Umbraco with both the Microsoft Web Platform Installer and directly from the Umbraco installation file downloaded from the Umbraco CodePlex home.

#### **INSTALLING UMBRACO**

The text in this chapter, as well as the rest of the book, assumes that you have a PC running Windows Vista or Windows 7 and have user permissions sufficient enough to allow for administrative actions. If this is not the case, or if you are installing to a different environment (such as to a shared-hosting account) skip this section for now and refer to Chapter 14, which has troubleshooting tips. One important item to note is that Umbraco is best installed as a website root rather than as a virtual directory under a web root, so plan on running Umbraco from

a web root. All current versions of Internet Information Server (IIS) support multiple web roots so running from a web root is not an issue unless you are using IIS5 on Windows XP. See Chapter 14 if this is the case.

#### **Installing Umbraco using the Microsoft Web Platform Installer**

The best way to begin your Umbraco installation is by using the Microsoft Web Platform Installer (a free installation tool developed and supported by Microsoft). Some advantages to using the Microsoft Web Platform Installer (shown in Figure 1-1) are that the tool can:

- $\blacktriangleright$  Automatically detect and install required dependencies.
- ► Create a Microsoft SOL database or Microsoft SOL CE database prior to installing Umbraco.
- $\triangleright$  Create and configure new websites in IIS.

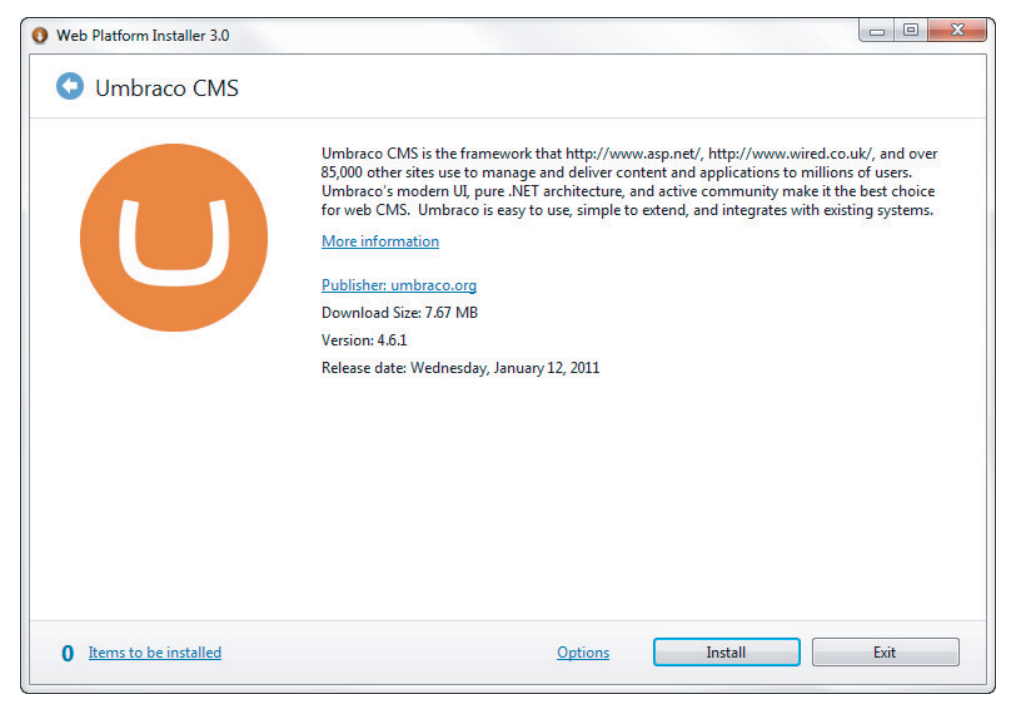

**FIGURE 1-1**

You can find the Microsoft Web Platform Installer at www.microsoft.com/web/ along with the latest versions of Umbraco and other web applications as well as any required dependencies. In addition, the Microsoft Web Platform Installer is available as an IIS extension at www.iis .net/extensions/WebPI/ and is integrated into web hosting control panels such as cPanel and DotNetPanel. Using a web host's control panel to install Umbraco in a shared hosting environment can greatly simplify the installation process.